Строительная автотехника Scania это результат эволюции поколений грузовиков, эксплуатировавшихся в самых жестких условиях. Выносливых, надежных грузовиков, которые доводят любое дело до конца.

Мы - верные слуги вашей прибыли. Вот почему основное внимание мы уделяем продолжительности безотказной работы машины. Вам нужны грузовики, которые будут трудиться, невзирая ни на что.

Со Scania вы всегда готовы к тяжелой работе.

Scania проводит активную политику, направленную на развитие и совершенствование своей продукции. По этой причине компания оставляет за собой право вносить изменения в спецификации без предварительного уведомления. Характеристики автомобилей могут меняться в зависимости от рынка их сбыта.

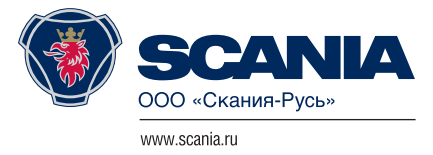

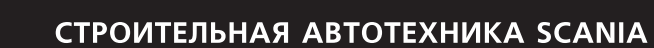

## Полное соответствие вашим требованиям

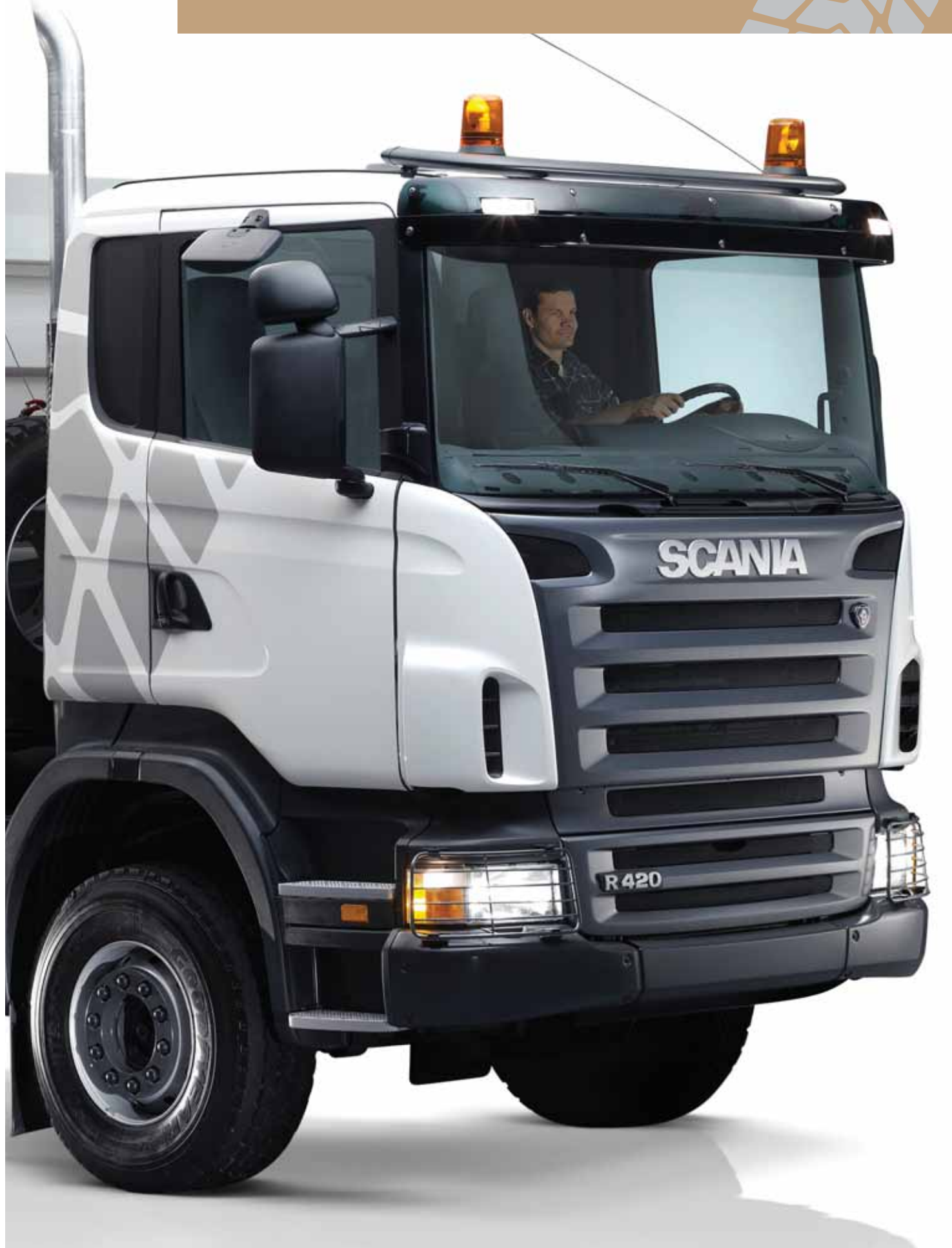

#### Двигатели Вы можете выбрать любой лвигатель из молельного ряла лвигателей Евро 3 от 230 ло 580 л.с. а также из модельного ряда двигателей Евро 4 от 230 до 620 л.с. Кроме того, имеются двигатели Евро 5, рассчитанные на мошность от 380 до 620 л.с. 11/12-ЛИТРОВЫЙ 9-ЛИТРОВЫЙ 16-ЛИТРОВЫЙ EBpo 3 9-литровый рядный 11-литровый рядный 12-литровый рядный 16-литровый V8 5-цилиндровый 6-цилиндровый 6-цилиндровый 230 л.с. (169 кВт) при 1900 об/мин 340 л.с. (250 кВт) при 1900 об/мин 380 л.с. (279 кВт) при 1900 об/мин 500 л.с. (368 кВт) при 1900 об/мин 1050 Нм в диапазоне от 1100 до 1600 Нм в диапазоне от 1100 до 1900 Нм в лиапазоне от 1100 ло 2400 Нм в диапазоне от 1100 до 1300 1400 об/мин  $1300$  об/мин 1300 об/мин Отбор мощности с двигателя 600 Нм Отбор мощности с двигателя 600 Нм Отбор мощности с двигателя 600 Нм Отбор мощности с двигателя 600 Нм Отбор мощности с маховика Отбор мощности с маховика Отбор мощности с маховика .<br>Отбор мощности с маховика 1200/2000 HM 200/2000 HM 1200/2000 HM 200/2000 HM 270 л.с. (198 кВт) при 1900 об/мин 420 л.с. (309 кВт) при 1900 об/мин 580 л.с. (426 кВт) при 1900 об/мин

Отбор мощности с двигателя 600 Нм Отбор мощности с маховика 1200/2000 HM 310 л.с. (228 кВт) при 1900 об/мин 1550 Нм в диапазоне от 1100 до 1300 об/мин отбор мощности с двигателя 600 Нм Отбор мошности с маховика 1200/2000 HM

1250 Нм в диапазоне от 1100 до

380 л.с. (279 кВт) при 1900 об/мин 1800 Нм в диапазоне от 1100 до  $1300 \frac{6}{mu}$ мин Отбор мощности с двигателя 600 Н .<br>Отбор мощности с маховика 1200/2000 HM

2000 Нм в диапазоне от 1100 до  $1300.06$ /мин Отбор мощности с двигателя 600 Нм Отбор мощности с маховика 1200/2000 HM 440 л.с. (324 кВт) при 1900 об/мин 2100 Нм в диапазоне от 1100 до 1400 об/мин отбор мощности с двигателя 600 Нм Отбор мощности с маховика 1200/2000 HM 470 л.с. (345 кВт) при 1900 об/мин 2200 Нм в диапазоне от 1050 до  $1350$  об/мин Отбор мощности с двигателя 600 Нм Отбор мошности с маховика 1200/2000 HM

# 2700 Нм в диапазоне от 1100 до 1300 Отбор мошности с двигателя 600 Нм Отбор мощности с маховика 1200/2000 HM

## EBDO 4

 $10<sup>t</sup>$ 

 $\frac{25}{115}$ 

 $O<sub>1</sub>$ 

 $1400$  об/мин

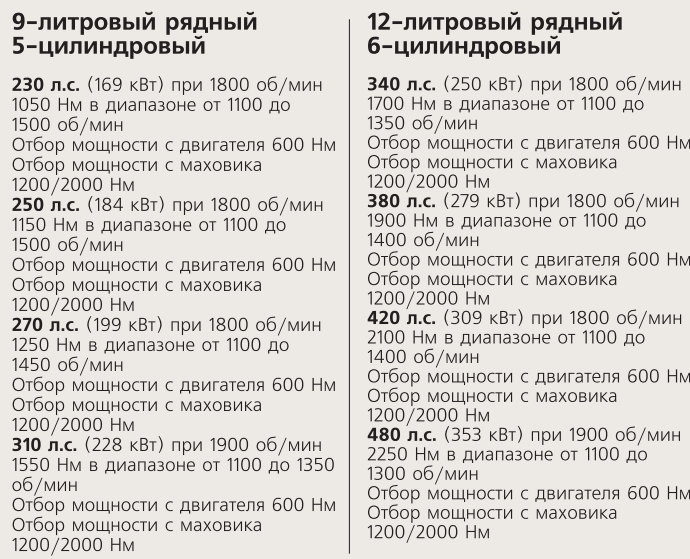

## 16-литровый V8

16-литровый V8

500 л.с. (368 кВт) при 1900 об/мин 2400 Нм в диапазоне от 1100 до 1400 H<sub>M</sub> Этбор мощности с двигателя 600 Нм Отбор мощности с маховика 200/2000 HM 560 л.с. (412 кВт) при 1900 об/мин 2700 Нм в диапазоне от 1100 до ------ ----- -<br>1400 нм .<br>Этбор мощности с двигателя 600 Нм Отбор мощности с маховика 200/2000 HM 620 л.с. (456 кВт) при 1900 об/мин 3000 Нм в диапазоне от 1100 до ээээ т.... в д.с<br>1400 об/мин Отбор мощности с двигателя 600 Нм Отбор мощности с маховика 1200/2000 HM

## EBpo 5

## 12-литровый рядный 6-шилинлровый

### 380 л.с. (279 кВт) при 1800 об/мин 1900 Нм в диапазоне от 1100 до 1400 об/мин Отбор мошности с лвигателя 600 Ні Отбор мощности с маховика 1200/2000 HM

#### 420 л.с. (309 кВт) при 1800 об/мин 500 л.с. (368 кВт) при 1800 об/мин 2100 Нм в диапазоне от 1100 до 1400 2500 Нм в диапазоне от 1100 до 1350 Нм Отбор мошности с лвигателя 600 Hv Отбор мощности с маховика Отбор мошности с маховика 1200/2000 HM 1200/2000 Нм 560 л.с.  $(412 \times B)$  при 1900 об/мин

. .<br>маховика

Отбор мощности с маховика  $1200/2000$  HM 620 л.с. (456 кВт) при 1900 об/мин Отбор мощности с двигателя 600 Нм 3000 Нм в диапазоне от 1100 до 1400 об/мин Отбор мошности с лвигателя 600 Нм 2700 Нм в диапазоне от 1100 до 1400 Нм | Отбор мощности с маховика Отбор мощности с двигателя 600 Нм | 1200/2000 Нм

## Коробки передач

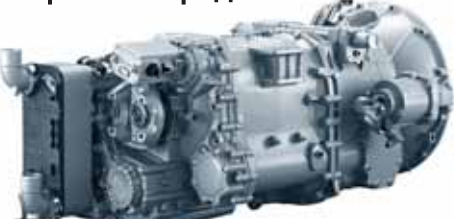

Мы предлагаем широкий модельный ряд коробок перелач лля строительной автотехники, начиная от простых, особо прочных 8-ступенчатых коробок до 12+2-ступенчатых с делителем, демультипликатором и ускоряющей передачей. На всех коробках передач имеются различные механизмы отбора мощности (от 600 до 1200 Нм).

8 передач – базовая коробка передач малой мощности. Лополнительные варианты: система Scania дополнительные варианны.<br>Opticruise, ретардер Scania. 8+1 передача – базовая коробка передач большой мощности с ползущей передачей.<br>Дополнительные варианты: ретардер Scania. 12+2 передачи - коробка передач высшего класса с двумя ползучими передачами. Дополнительные варианты: система Scania .<br>Opticruise, ретардер Scania. 12+2 передачи - коробка передач высшего класса с высшей ускоряющей передачей и двумя

юлзучими передачами. Пополнительные варианты: система Scapia Opticruise, ретардер Scania.

Мосты

Scania предлагает модельный ряд грузовых автомобилей с колесными формулами 4x2, 6x2 и 8x2, которые оснашены ведущим мостом с олинарной главной перелачей и предназначаются для эксплуатации в режиме с меньшими нагрузками. Варианты полвески включают пневматическую полвеску. педвести втале лист интентитивнуте педвес<br>параболические и многолистовые рессоры. Одноступенчатая двухприводная задняя ведущая тележка может устанавливаться на автомобилях с колесными формулами 6х4 и 8х4, которые прелназначаются лля более легких условий эксплуатации и оснащены либо пневматической, либо параболической, либо многолистовой  $n$ <sup>o</sup>

Колесные релукторы прелусмотрены лля лвух классов прочности на 2-, 3-, 4- и 5-осных машинах. Нагрузка составляет до 16 т на ось. Дополнительные варианты параболической или .<br>многолистовой подвески предназначены для эксплуатации на автомобилях с большой полной массой, а также в наиболее сложных условиях. Возможна спецификация транспортных средств,

## Шасси

РАМЫ. Являясь воплощением многолетнего опыта, полученного на рынках сбыта по всему миру, молульный рял рам шасси Scania демонстрирует практически неограниченные возможности адаптации автомобиля к требованиям заказчика. Имеются рамы с одинарными и двойными лонжеронами различной прочности

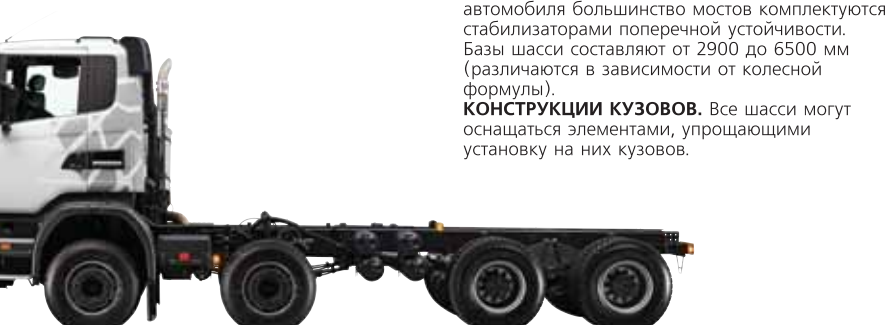

#### Насос/фланец 0.82/1.00/1.0 Насос/фланец 1.03/1.28/12 Насос/фланец 0.54  $117$ Фланец Фланец 1.08

отношение

MEXAHIAM OTROPA MOULH

Насос/фланец 1.0

## **МЕХАНИЗМ ОТБОРА МОШН**

Hacoc 119

у которых полная масса тягача с прицепом ,<br>доходит до 150 т. .<br>Передние мосты способны выдержать

нагрузку, достигающую 9 т. Ведущий передний мост Scania с колесными редукторами имеет грузопольемность 9 т и может поставляться в нескольких конфигурациях. соответствующих даже самым прочным комплектам задних мостов. Возможен заказ лвух молификаций раздаточных коробок, различающихся воими прочностными свойствами. Привод на передние колеса может быть либо постоянным, либо как дополнительный вариант

Привол на все колеса могут иметь автомобили привод на все неизванногу пинень автенови.<br>с колесными формулами 4х4, 6х6 и 8х8. По особому заказу поставляется машина 6х8 с одним ведущим передним мостом и двухприводной залней велущей тележкой Конфигурации автомобилей с дополнительными мостами включают автомобили с управляемыми передними и задними колесами, у которых

.<br>NIKEROUAAN NIM

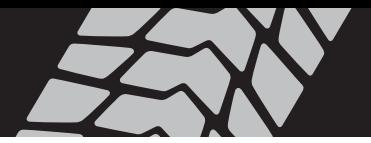

## Колесные формулы

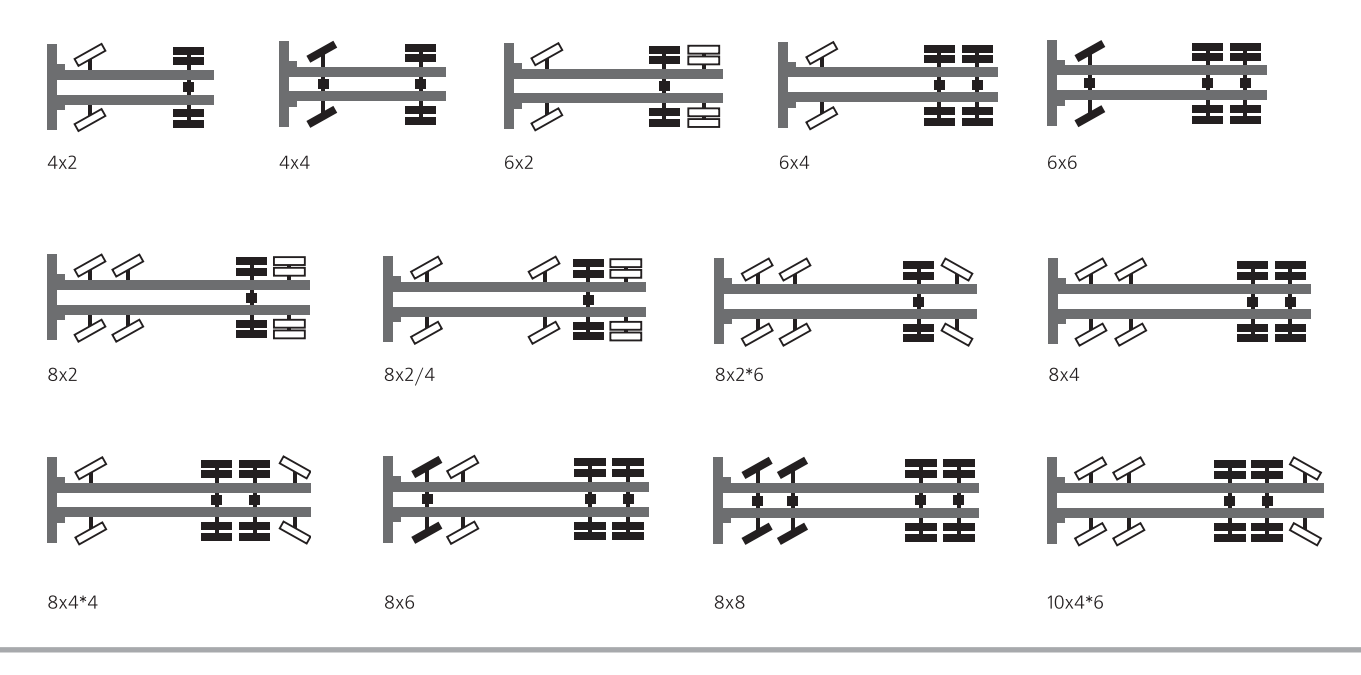

## Кабины

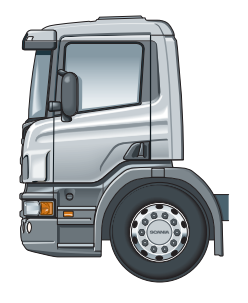

**КОРОТКАЯ Р** Прекрасно оборудованная кабина, обеспечивающая максимальное пространство для груза и максимальную полезную нагрузку.

KOPOTKAS G

факторами.

ДНЕВНАЯ Р Просторная рабочая среда с повышенной комфортабельностью

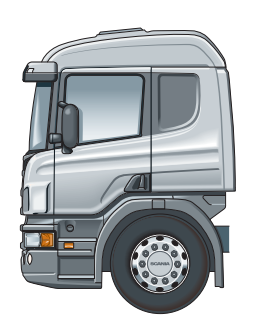

СО СПАЛЬНЫМ МЕСТОМ Р Просторная рабочая среда с повышенной комфортабельностью в дневное и ночное время. Имеются также кабины с низкой крышей.

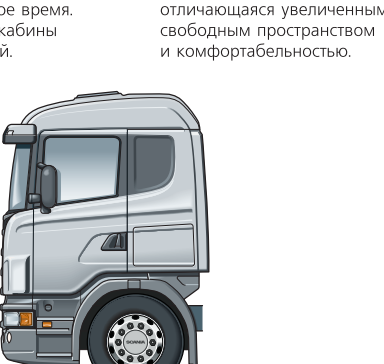

CO CRARINHIM MECTOM G Кабина со спальным местом серии G с нормальной высотой потолка укомплектована одной или двумя спальными полками. Широкие и удобные подножки упрощают вход в кабину и выхол из нее Кабина со спальным местом серии G является просторной кабиной с хорошими отсеками для хранения вещей.

ДНЕВНАЯ К

оборулования.

,<br>ольшая дневная кабина

с полным комплектом

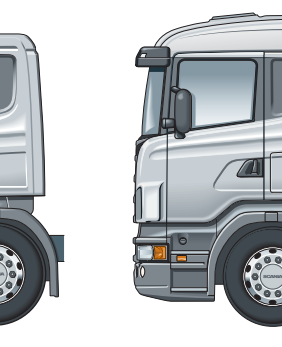

**СО СПАЛЬНЫМ МЕСТОМ R** .<br>Большая дневная и ночная кабина с полным комплектом оборулования. отличающаяся увеличенным свободным пространством и комфортабельностью. Имеются также кабины с низкой или высокой крышей и кабины с крышей Topline.

## МЕХАНИЗМ ОТБОРА МОШНОСТИ - С ПРИВОДОМ ОТ КОРОБКИ ПЕРЕДАЧ (ЗАВИСИМЫЙ ОТ СЦЕПЛЕНИЯ)

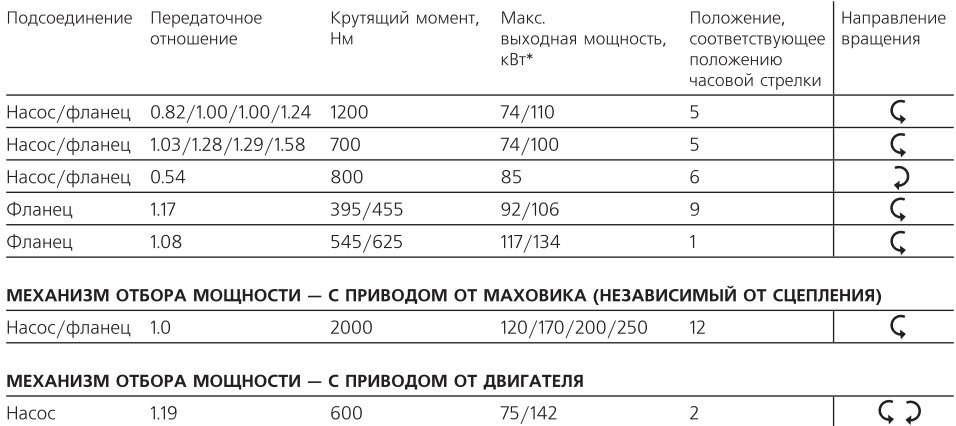

\*Более высокое значение для повторно-кратковременной нагрузки (макс. 15 мин.) или с масляным радиатором

Можно заказать автомобили с нормальной или увеличенной высотой рамы, причем последние отличаются большим дорожным просветом и безопасным размещением всех пегкоповреждаемых элементов.

В пролаже имеются колеса и шины

предназначенные для всех условий эксплуатации. Для обеспечения дополнительной устойчивости

Имеющиеся варианты включают: - Различные типы кронштейнов, а также системы отверстий для кузовов, поступающих с завода, одготовленные для монтажа кузова.

- Отрезание задней части шасси до необходимой

дополнительный управляющий мост располагается

дополнительный управляющий мост располагается

с задними управляемыми колесами, у которых

позали велущего $(ix)$  моста $(o)$ 

перел велушим мостом или тележкой либо автомобили

.<br>- Заранее установленное электрооборудование для некоторых типов кузовов.<br>- Монтаж жгутов кабелей в кабине и на шасси.

Функции кузова могут подключаться с помощью обычной электропроводки или мультиплексной шины

.<br>- Дистанционно управляемый запуск двигателя. – Подсоединение аккумуляторной батареи. Scania тесно взаимолействует с известными кузовостроительными фирмами во многих странах мира. На некоторые рынки автомобили могут поставляться с самосвальными кузовами или бетоносмесителями, что резко сокрашает время исполнения заказа.

Домашняя страница кузовостроительных фирм, сотрудничающих со Scania, на www.scania.com содержит инструкции и габаритные чертежи, а также чертежи лля отлельных шасси, которые размешаются там за 90 дней до их поставки потребителям.

Короткая кабина серии G целесообразна для автомобилей используемых в строительстве и в развозных операциях когла ллина груза или его масса являются критическими

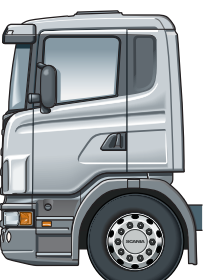

ЛНЕВНАЯ G . .<br>Кабина без спального места серии G целесообразна для используемых в строительстве и развозных операциях автомобилей в которых желательно иметь более просторную дневную кабину.

Показанные здесь варианты типичны для применения в строительстве на любых рынках сбыта. Возможна поставка других вариантов исполнения, отвечающих местным условиям.

Пожалуйста, уточняйте в компании по сбыту и обслуживанию автомобилей Scania последнюю информацию о расширени модельного ряда и наличии интересующих вас спецификаций. Для всего модельного ряда автомобилей Scania характерно наличие большого количества дополнительных вариантов, предназначенных для использования на магистральных перевозках, в специальных целях, а также лля лоставки товаров потребителям.

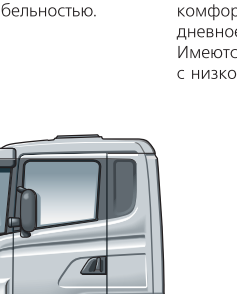